# **HTML TO WML CONVERTOR**

Viktor DOLEŽEL, Master Degree Programme (5) Dept. of Information Systems, FIT, BUT E-mail:  $xdolez$ 28@stud.fit.vutbr.cz.

Supervised by: Ing. Martin Vítek

#### **ABSTRACT**

Main goal of this project is to allow all internet users to view common HTML pages on their mobile devices. Most web pages don't have alternative for WAP protocol, so the only way to access HTML data by micro browsers is to convert HTML code into WML language. This conversion will be done in two phases. In first phase, user will select which information is important for him on certain web page and this information is stored. In the second phase, from this configuration data and from actual data downloaded from original web server, WML code is generated. User's mobile device receives WAP page with data he needs.

#### **1 ÚVOD**

V současné době prožívá oblast mobilní komunikace nebývalý rozmach, jak do počtu nových uživatelů, tak do rozvoje dostupných technologií. Většina současných telefonů již má integrovanou technologii WAP. Počet potenciálních uživatelů pro mobilní internet je tedy velký. S tímto vývojem však kontrastuje i nedostatek vhodných stránek pro WAP protokol. Tento projekt by měl pomoci se zpřístupněním informací prezentovaných na HTML stránkách uživatelům mobilních zařízení s podporou WAP protokolu.

#### **2 ROZBOR**

Nejprve je třeba uvést možnosti protokolu WAP a jazyka WML [3]. *Wireless application protocol* je určen pro mobilní zařízení např: mobilní telefony. Je navržen pro mikro prohlížeče a umožňuje pro ně vytvářet webové aplikace. Nepoužívá však jazyk HTML, ale značkovací jazyk WML. *Wireless markup language* je jazyk odvozený z HTML [2], je však založený na XML, takže je omezenější a striktnější. Stránky se zde nazývají balíčky, a ty jsou dále složeny z karet. Stránky jsou zapsány pomocí párových WML značek. WML má tyto možnosti zobrazení dat:

- Několik druhů formátování textu
- Jednoduché tabulky
- Odkazy
- Obrázky ve formátu WBMP
- Jednoduché formuláře

Je zřejmé, že není možná úplně přesně převést HTML stránky na WAP stránky. Konverze tedy bude ztrátová a bude na úvaze uživatele, které informace bude chtít zachovat a které se rozhodne vypustit. Bude nutné rozdělit proces konverze do dvou fází.

#### **2.1 KONFIGURACE KONVERZE**

V první fázi se uživatel připojí na server projektu pomocí klasického prohlížeče. Přihlásí se svým uživatelským jménem a heslem. Prvním krokem konverze je zadání webové stránky určené ke zpracování. Tuto stránku server projektu stáhne z webového serveru a provede na ní jednoduchou lexikální analýzu a analýzu pomocí zásobníkového převodníku. Stránka je rozdělena do jednotlivých elementů, každý má svoji vlastní konfiguraci. Na základě tohoto rozdělení uživatel vybere, které části dokumentu jsou pro něj důležité. Tato volba je uložena spolu se strukturou stránky do konfiguračního souboru. Každý uživatel může mít uložen libovolný počet těchto souborů na serveru projektu. Implementace bude provedena v PHP skriptu [1].

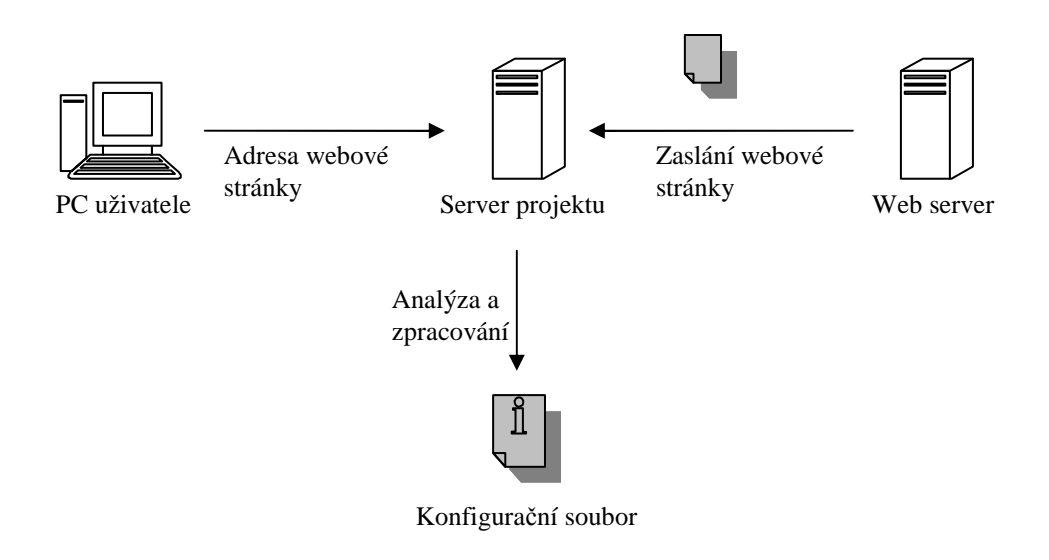

**Obr. 1:** *Diagram první fáze* 

#### **2.2 GENEROVÁNÍ KÓDU WML**

Na základě vytvořeného konfiguračního souboru je již možné přistoupit ke konverzi. Uživatel se přihlásí svým jménem a heslem na WAP stránky projektu pomocí svého mobilního telefonu a zvolí některý ze svých konfiguračních souborů. Generátor WML kódu načte data ze souboru, stáhne aktuální webové stránky z příslušného serveru a provede analýzu struktury stránek. Poté ve struktuře stránek hledá potřebná data, jejichž konfigurace je shodná s uloženou konfigurací. Nalezená data jsou vložena do generovaného WML kódu a ten je zaslán do prohlížeče mobilního zařízení.

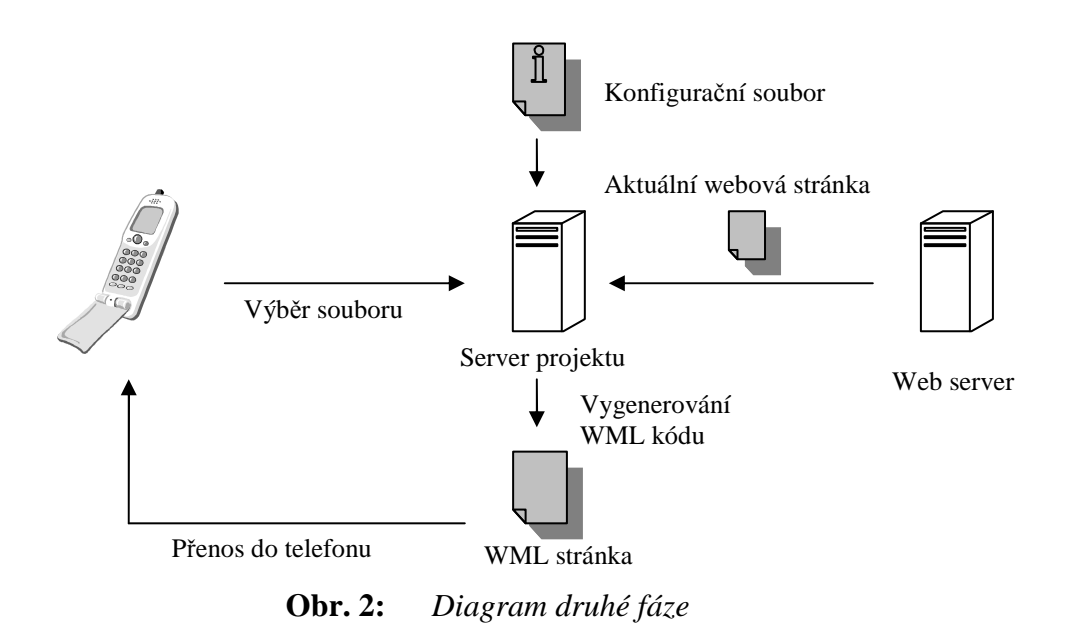

## **2.3 MOŽNOSTI KONVERZE**

Projekt pracuje v několika možných variantách.

- Zobrazení všech textových dat, není potřeba konfigurace.
- Zobrazení dat, která si vybral uživatel při konfiguraci. Pokud se příliš mění struktura, může být obtížnější nalézt přesně hledaná data.
- Využití pevného textu, který se nachází stále na dané stránce a využití jeho pozice ve struktuře pro přesnější nalezení zvolených dat.

# **3 ZÁV**Ě**R**

Užitek tohoto projektu spočívá ve zpřístupnění informací a dat, která byla dříve nedostupná pro mobilní zařízení. Uživatel má volnost při výběru informací, které chce převést. Přenáší se pouze malý objem dat, která uživatel potřebuje a přenos je tudíž efektivní z hlediska časového a také objemem přenášených dat. Implementace v PHP skriptu umožňuje snadnou dostupnost z kteréhokoliv počítače připojeného k internetu.

Jako možné rozšíření bych zmínil implementaci ohodnocovaní funkce pro nalezení dat s nejvyšší mírou shody, která bude použita v případě, že selže dosavadní metoda.

## **LITERATURA**

- [1] Kosek, J.: PHP tvorba interaktivních internetových aplikací. Praha, Grada Publishing 1998, ISBN 80-7169-373-1
- [2] Kosek, J.: HTML tvorba dokonalých WWW stránek. Praha, Grada Publishing 1998, ISBN 80-7169-608-0
- [3] www.w3.org, www.w3schools.com